## **Flohmarkt-Chefin kassiert Strafbefehl wegen Blache**

Weil Baustellen die Sicht auf den Bürkliplatz versperren, machten die Marktfahrer mit einer Blache auf den Flohmarkt aufmerksam – bis die Polizei kam.

Optimale Lesequalität = Ansicht auf «Originalgrösse» stellen!

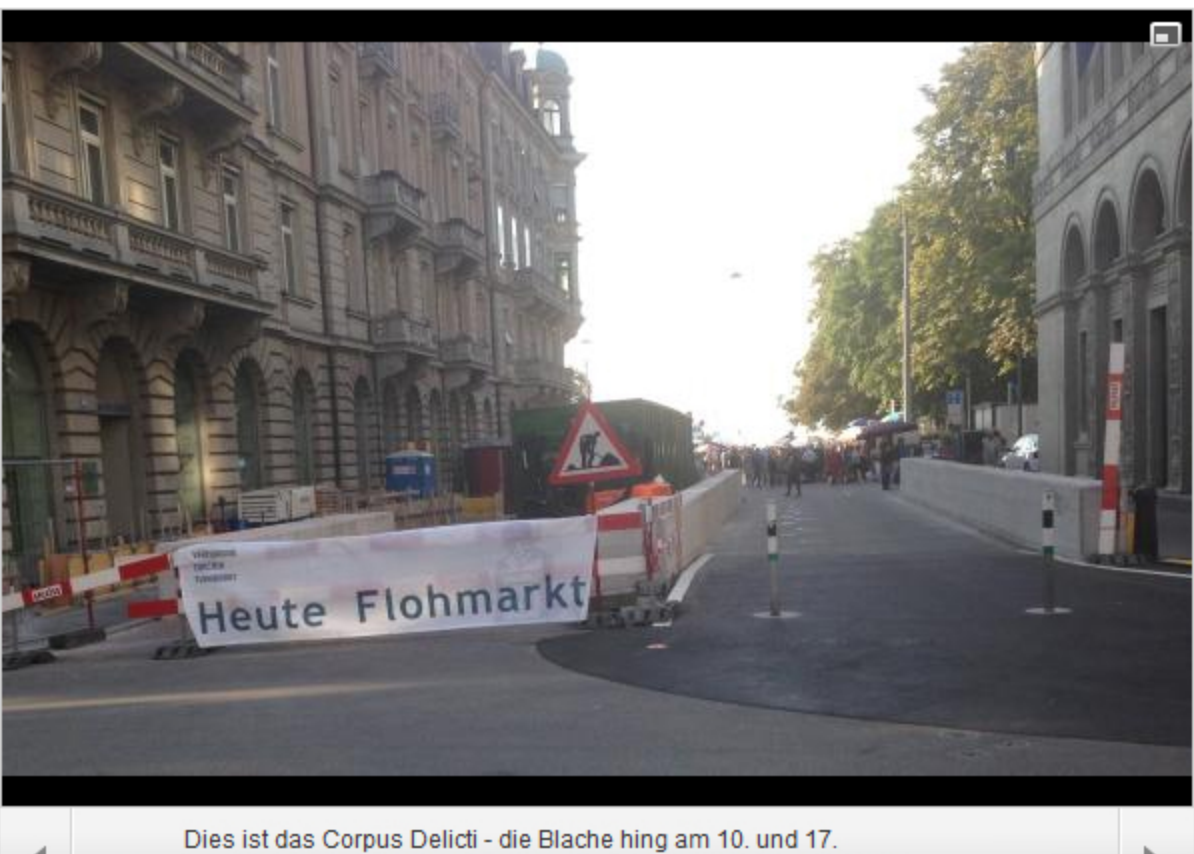

September 2016 in Zürich an der Baustellenabschrankung an der Fraumünsterstrasse

**Bild: VZF** 

«Heute Flohmarkt»: Eine weisse Blache mit dieser Aufschrift brachte Monika Luck, Präsidentin des Vereins Zürcher Flohmarkt (VZF), viel Ärger ein. Und das kam so: Weil Baustellen in der Fraumünsterstrasse die Sicht auf den Bürkliplatz und damit auf den samstäglichen Flohmarkt einschränken, sollte ein Plakat auf diesen hinweisen.

Die Blache hing am Samstag, 10. September, erstmals an einer Bauabschrankung - und zwar den ganzen Tag. Eine Woche später hing sie erneut. Diesmal allerdings nur gut eine Stunde lang. Die Polizei war auf das Plakat aufmerksam geworden.

 $1|3$ 

## Sie steckte mitten in einem **Filmdreh**

Umfrage Was halten Sie vom Vorgehen der Behörden?

Recht so. Wenn jeder einfach seine Blache irgendwo in der Stadt aufhängt.  $11.96$ 

Völlig übertrieben. Haben wir nicht grössere Probleme?  $76%$ 

Bin unschlüssig. Irgendwie ist es kleinlich, aber irgendwie hat es der Verein ja auch gewusst.  $12%$ 

Insgesamt 2793 Teilnehmer

Luck steckte zu jenem Zeitpunkt mitten in einer Filmaufnahme für eine indische Soap auf dem Flohmarkt: «Ich hatte eine kleine Rolle und sollte einem verliebten Mann ein Herz in die Hand drücken», sagt sie. «Da platzte der Marktpolizist in die Szene und schnauzte mich an - die Blache müsse sofort weg.»

Das habe man auch sofort getan. Eine Woche später erhielt Luck einen Anruf des Polizisten. Dieser beschied ihr, dass er Anzeige erstatten werde. Im Strafbefehl vom 7. Dezember in der Höhe von total 290 Franken heisst es nun, dass Luck gebüsst wird wegen «wissentlichen und willentlichen Anbringens eines Werbeplakates auf öffentlichem Raum ohne Bewilligung, obwohl sie bereits im Sommer 2015 darauf hingewiesen wurde, dass sie für das Anbringen dieses Plakates eine Bewilligung beantragen müsse».

Tatsächlich hing die Blache bereits 2015 jeweils samstags an der Passerelle über den viel befahrenen Bürkliplatz. Nach drei Monaten wurde der VZF aufgefordert, die Blache zu entfernen. «Diese störe die Aufmerksamkeit der Verkehrsteilnehmer war die Begründung der Behörden und nicht etwa illegale Werbung auf öffentlichem Grund – daher war ich der Meinung, es handelt sich diesmal um eine andere Situation.»

## «Kleinliches Vorgehen»

Luck gibt zu, dass sie für das erneute Aufhängen der Blache im September keine Bewilligung beantragt habe: «Wozu auch? Als ich nämlich im Sicherheitsdepartement nach dem Einschreiten des Marktpolizisten nachgefragt habe, hiess es in einer schriftlichen Antwort, man könne keine Bewilligung erteilen für das Aufhängen einer Blache an einer Bauabschrankung.» Dafür hätten die Behörden verschiedene Gesetzesgründe angegeben.

«Das ist doch ein Witz», sagt Luck. «Einerseits wirft man mir vor, ein Plakat ohne Bewilligung aufzuhängen - und dann ergeben meine Abklärungen, dass es an jenem Ort gar nicht möglich wäre.» Das Vorgehen der Stadt hält Luck für kleinlich: Beim Koch-Areal sehe man grosszügig über alles hinweg – beim angesehenen Flohmarkt werde gebüsst. «Ich hätte nicht gedacht, dass eine solche Blache ein solch dramatisches Vergehen ist.»

Dazu sagt Stadtpolizei-Sprecher Marco Bisa: «Die Präsidentin des Vereins wurde 2015 auf die rechtlichen Grundlagen aufmerksam gemacht und damals ja nicht gebüsst.» Den Sachverhalt des zweiten Vorfalls bestätigt er. Demnach hätten Detektive der Stadtpolizei das Plakat im Rahmen ihrer Patrouillentätigkeit festgestellt. Die Marktchefin sei aufgefordert worden, dieses zu entfernen. Danach habe die Polizei an das Stadtrichteramt rapportiert.